Сравни предметы по размеру, выбери нужный знак сравнения, нажав на него. Если ты выбрал неправильно, знак исчезнет, если правильно-встанет в уравнение

меньше

равно

больше

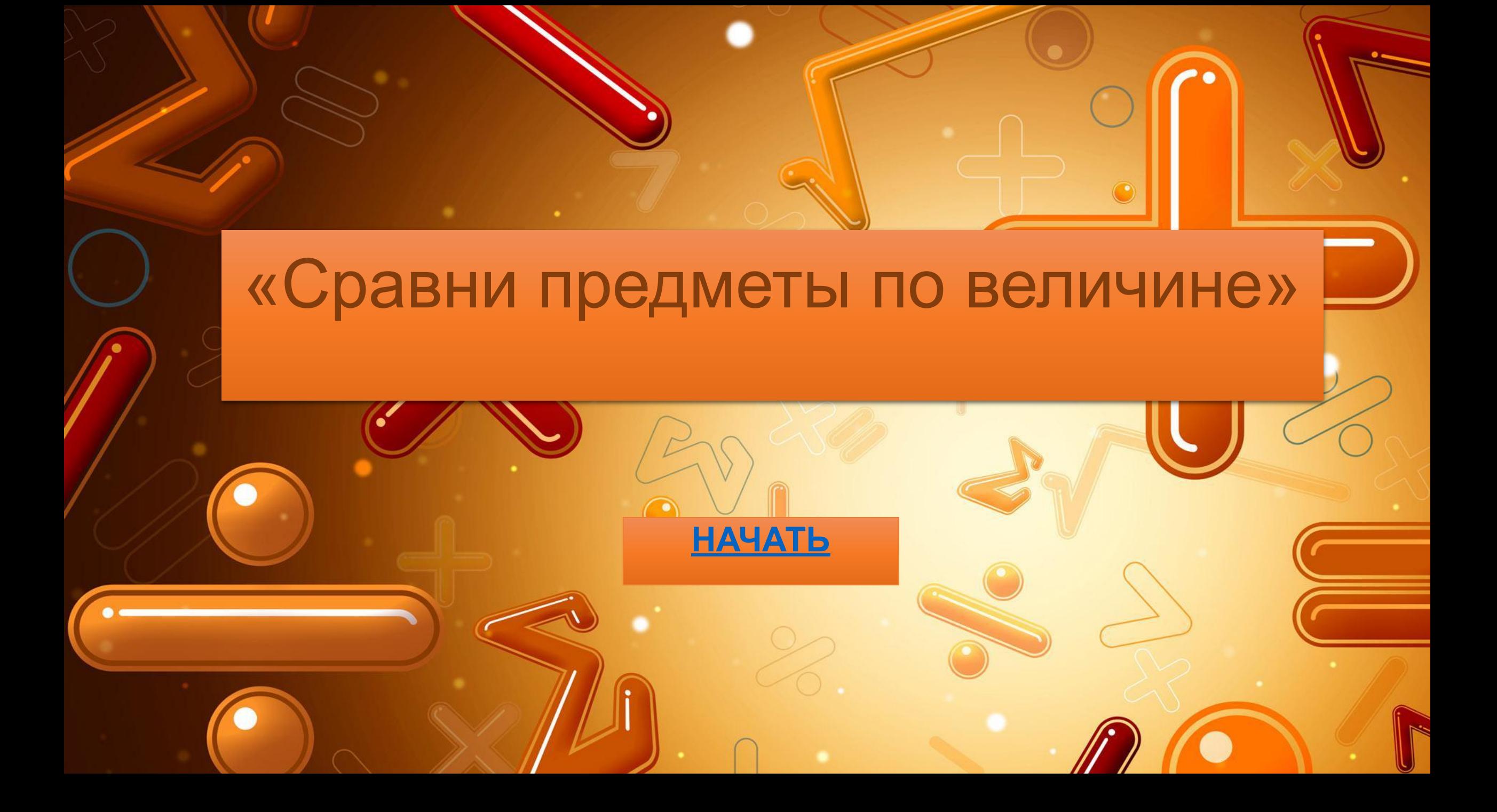

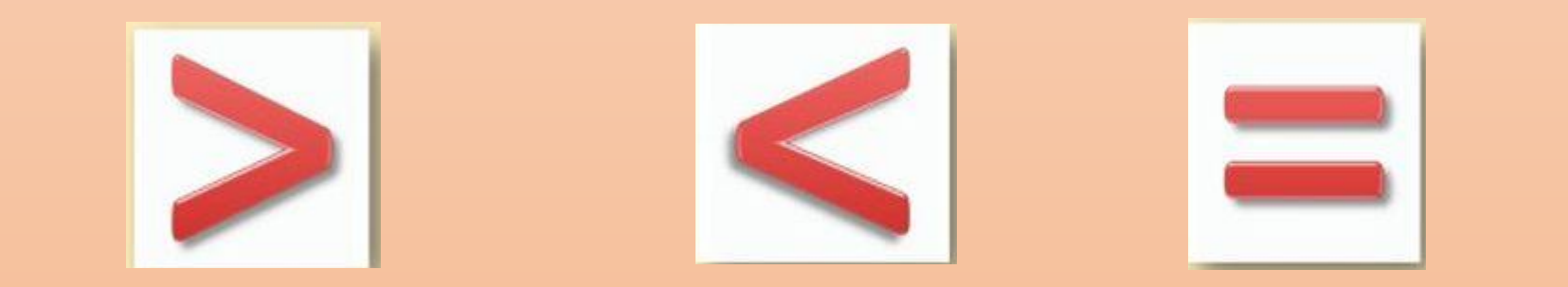

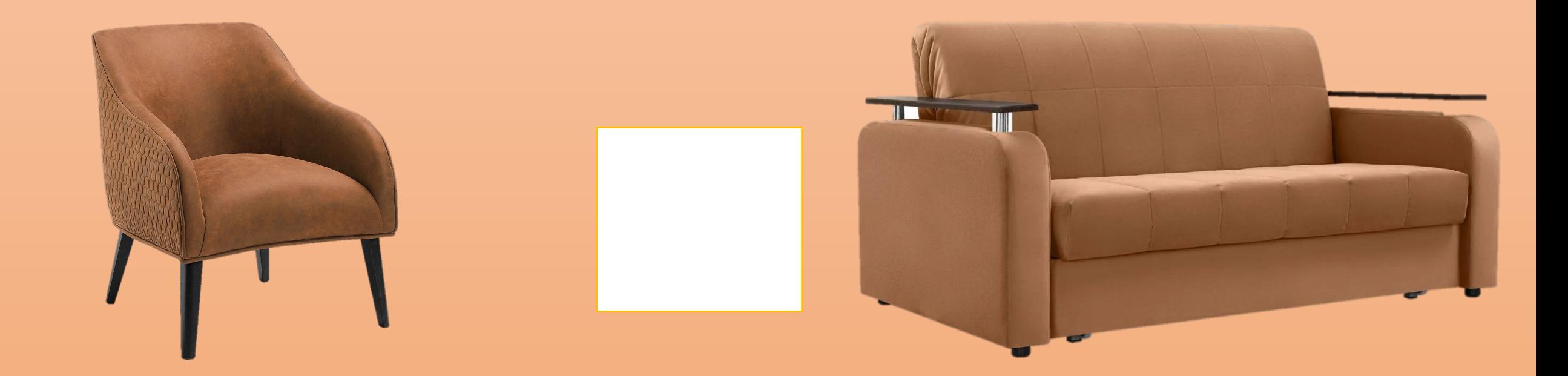

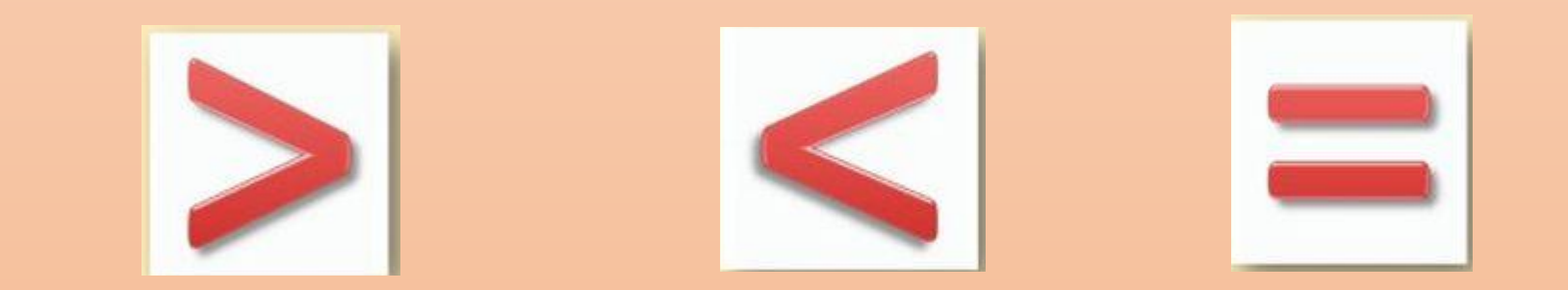

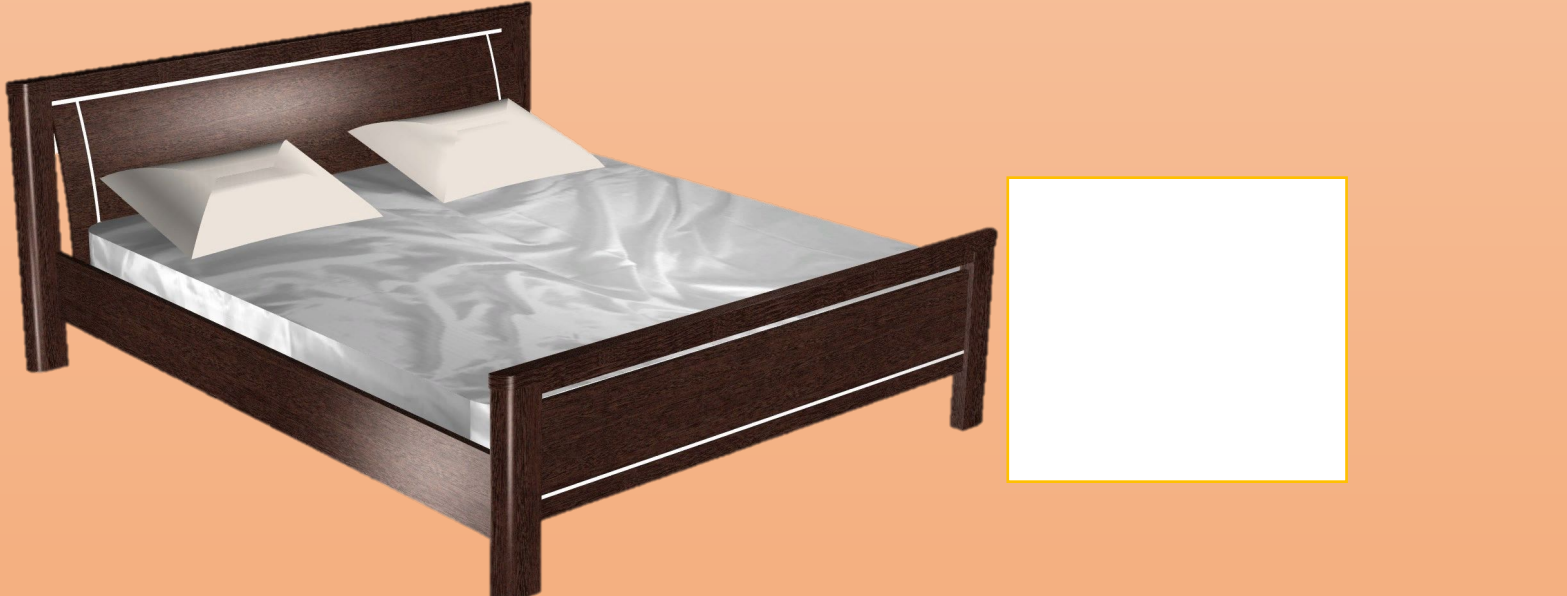

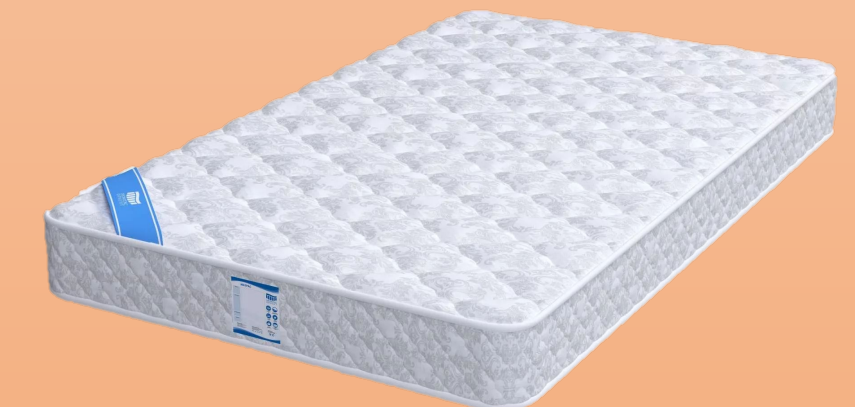

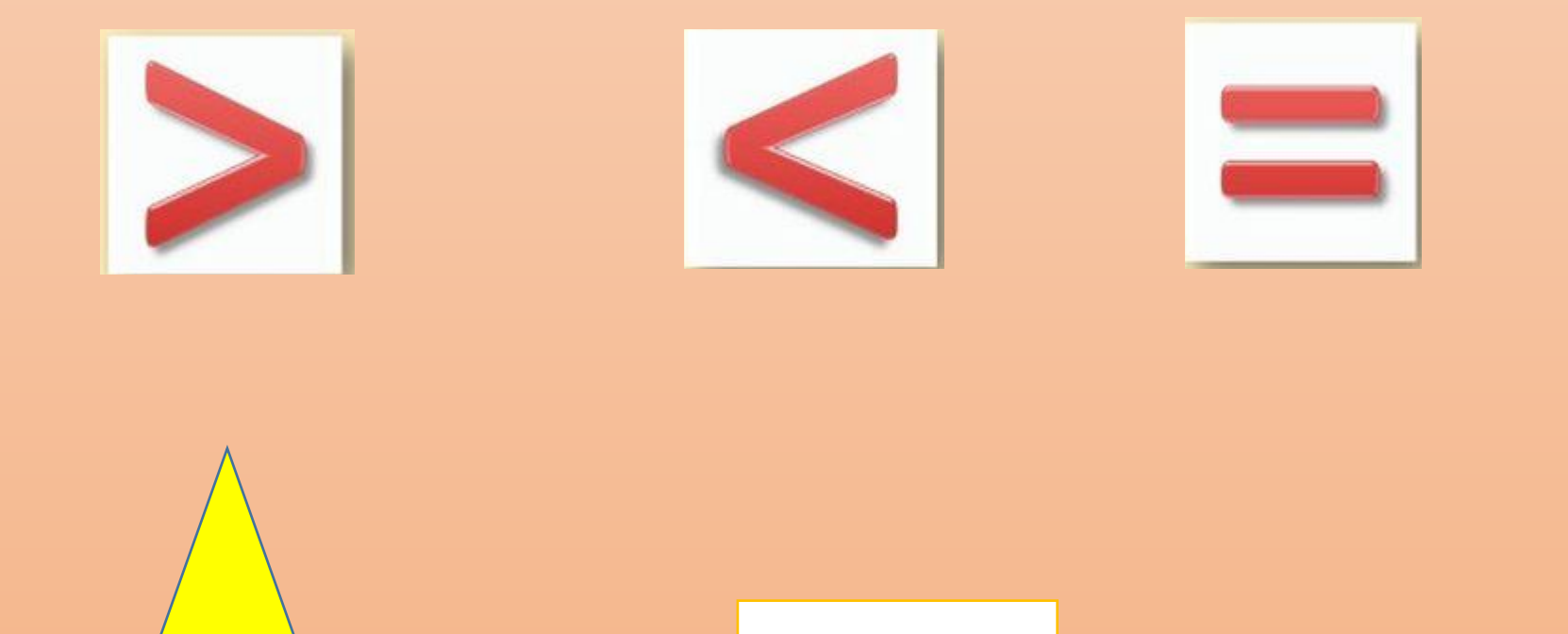

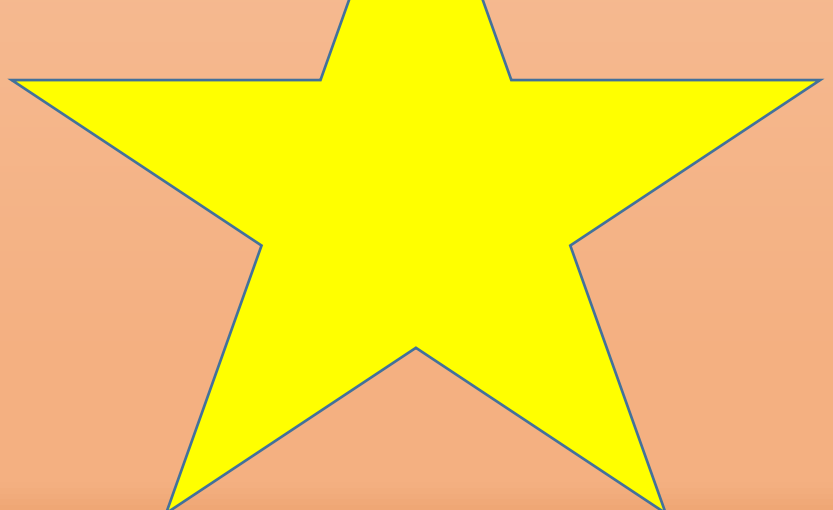

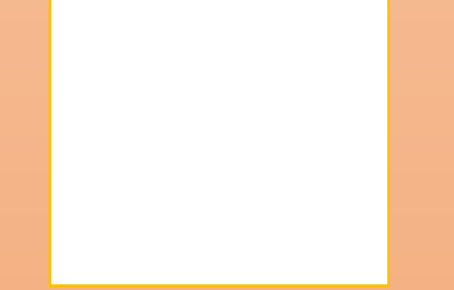

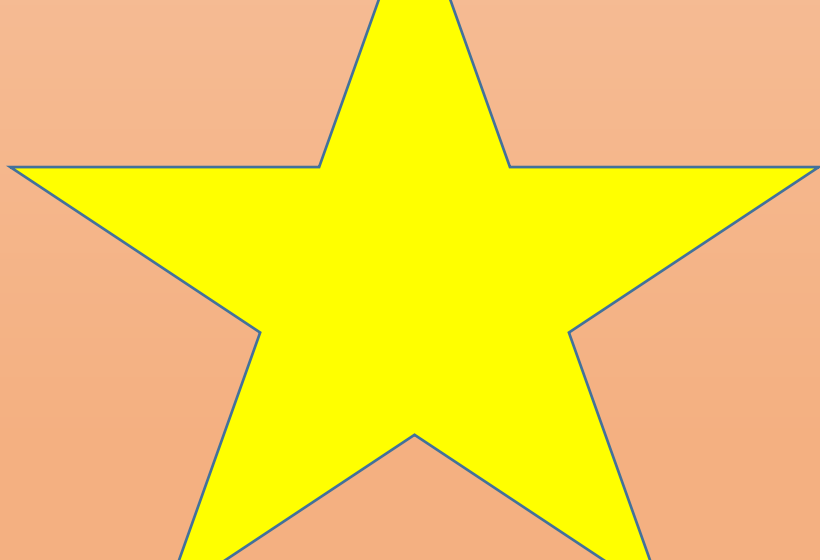

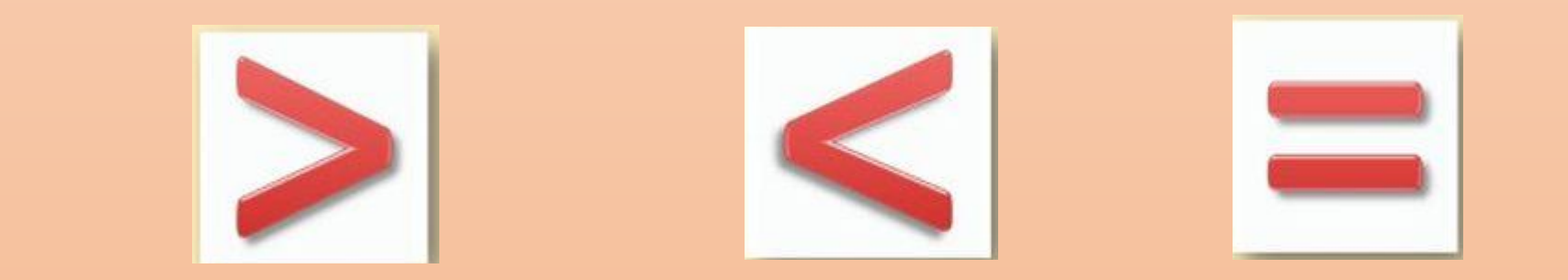

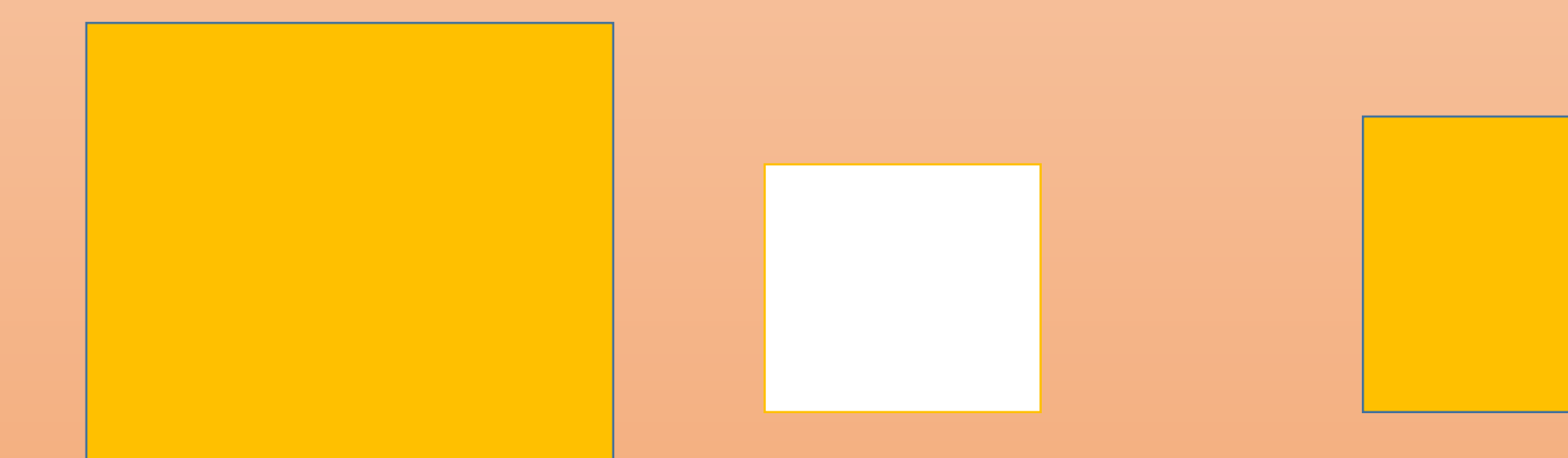

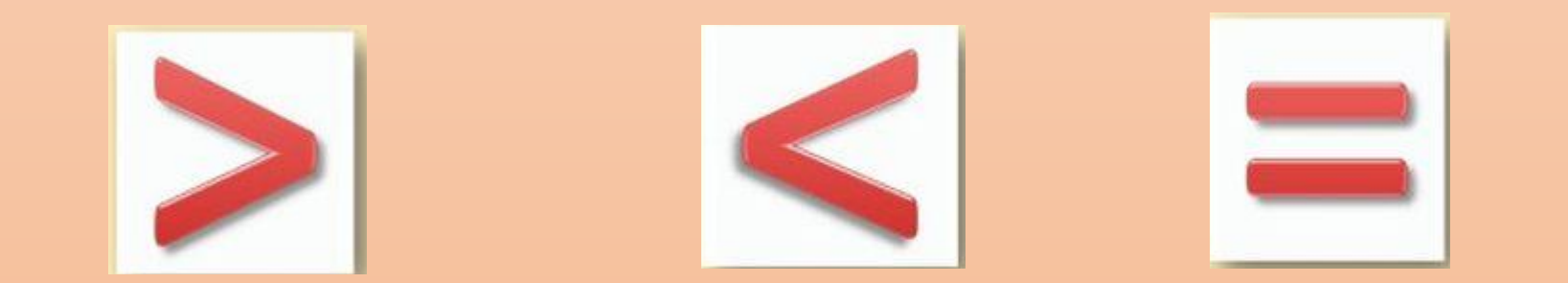

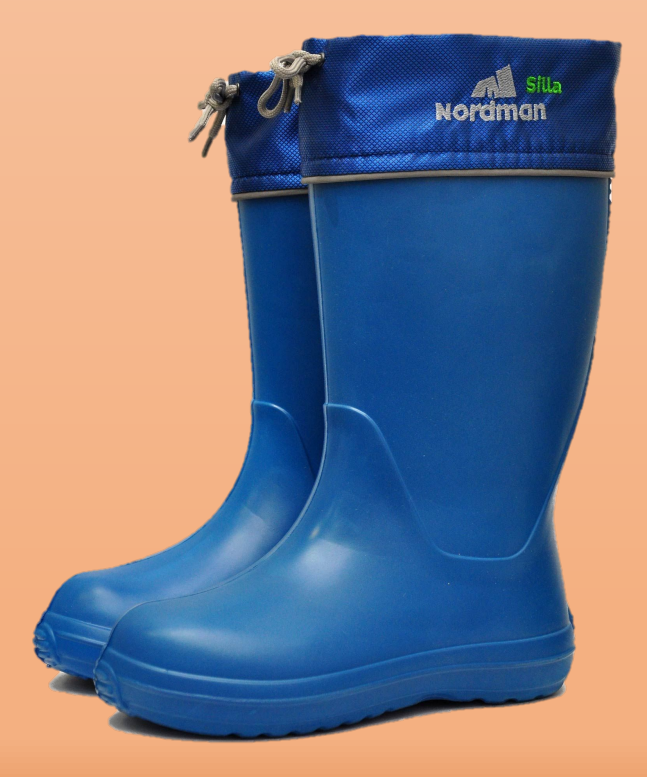

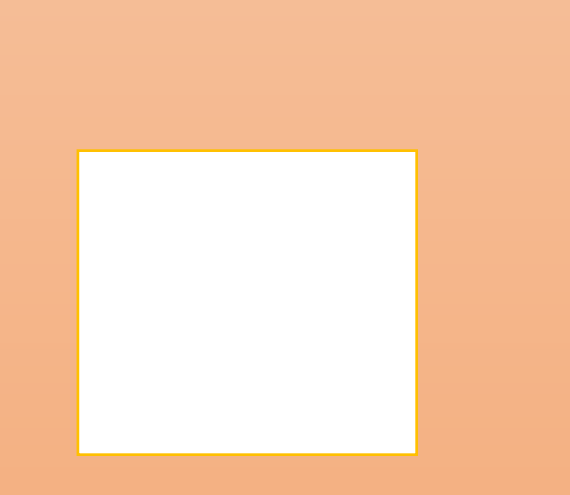

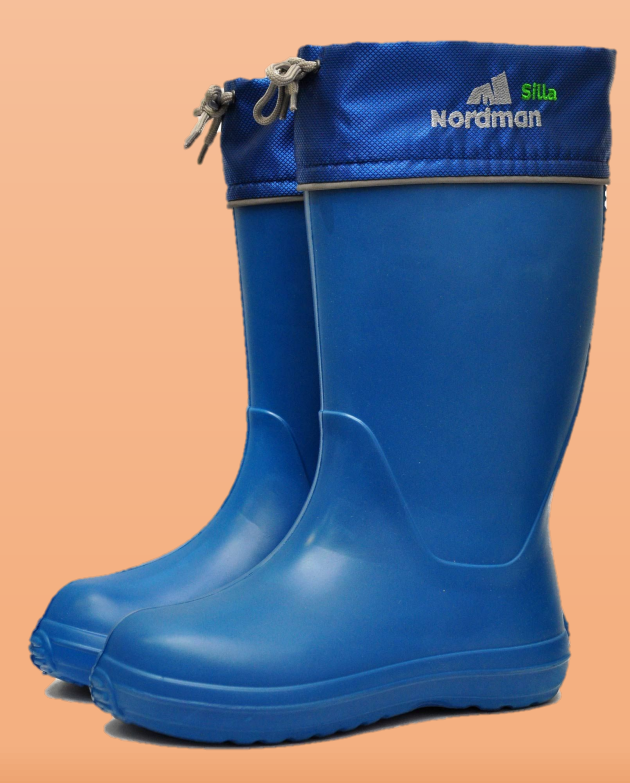

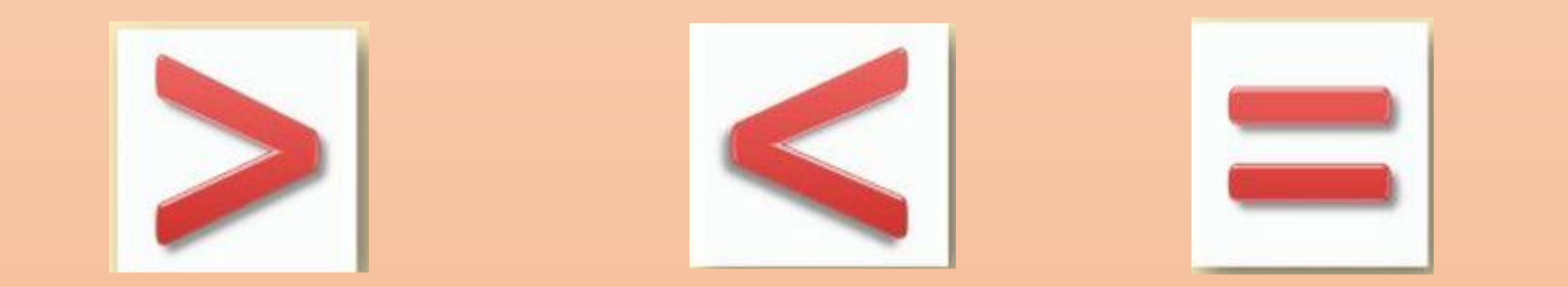

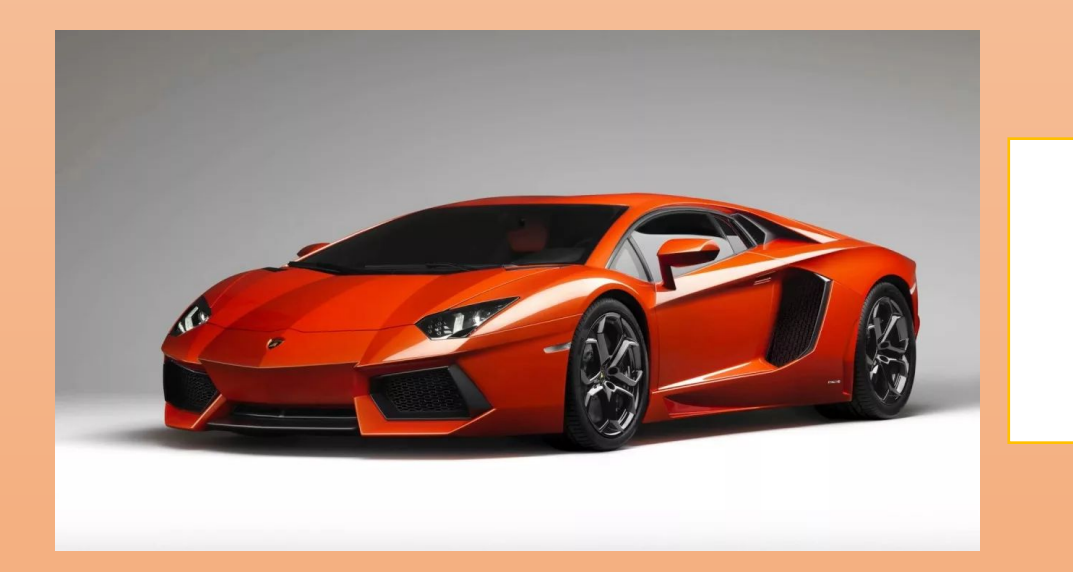

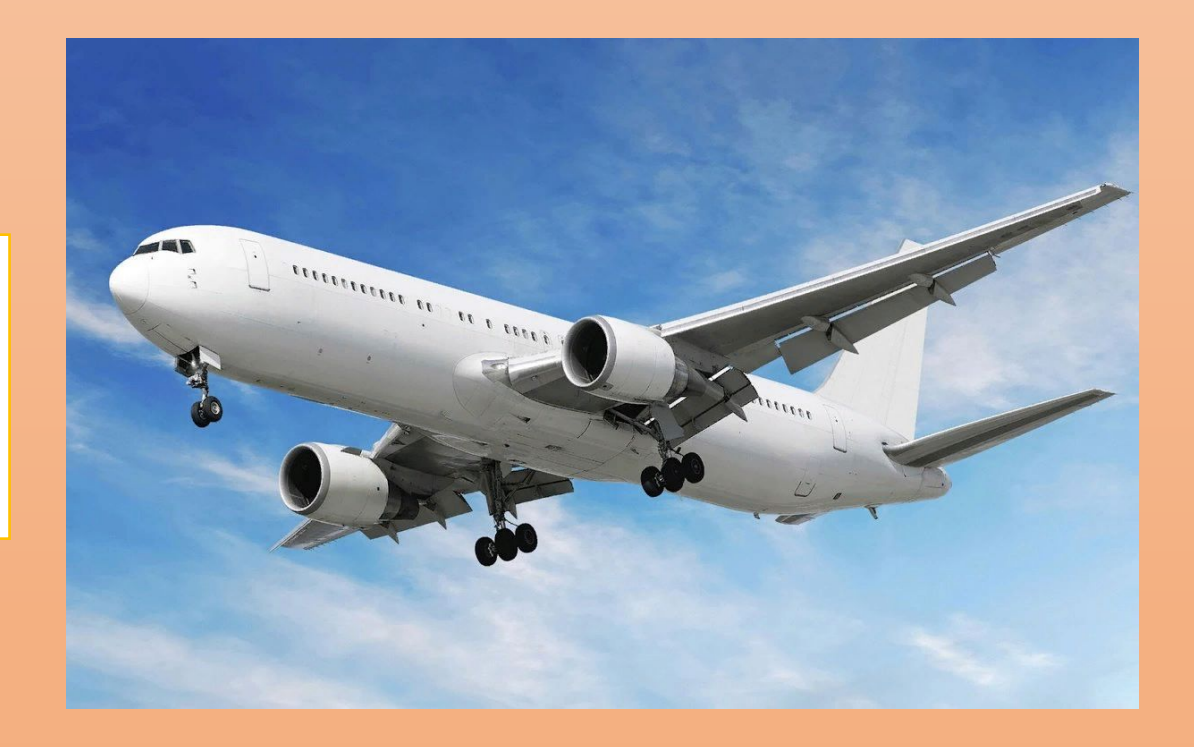